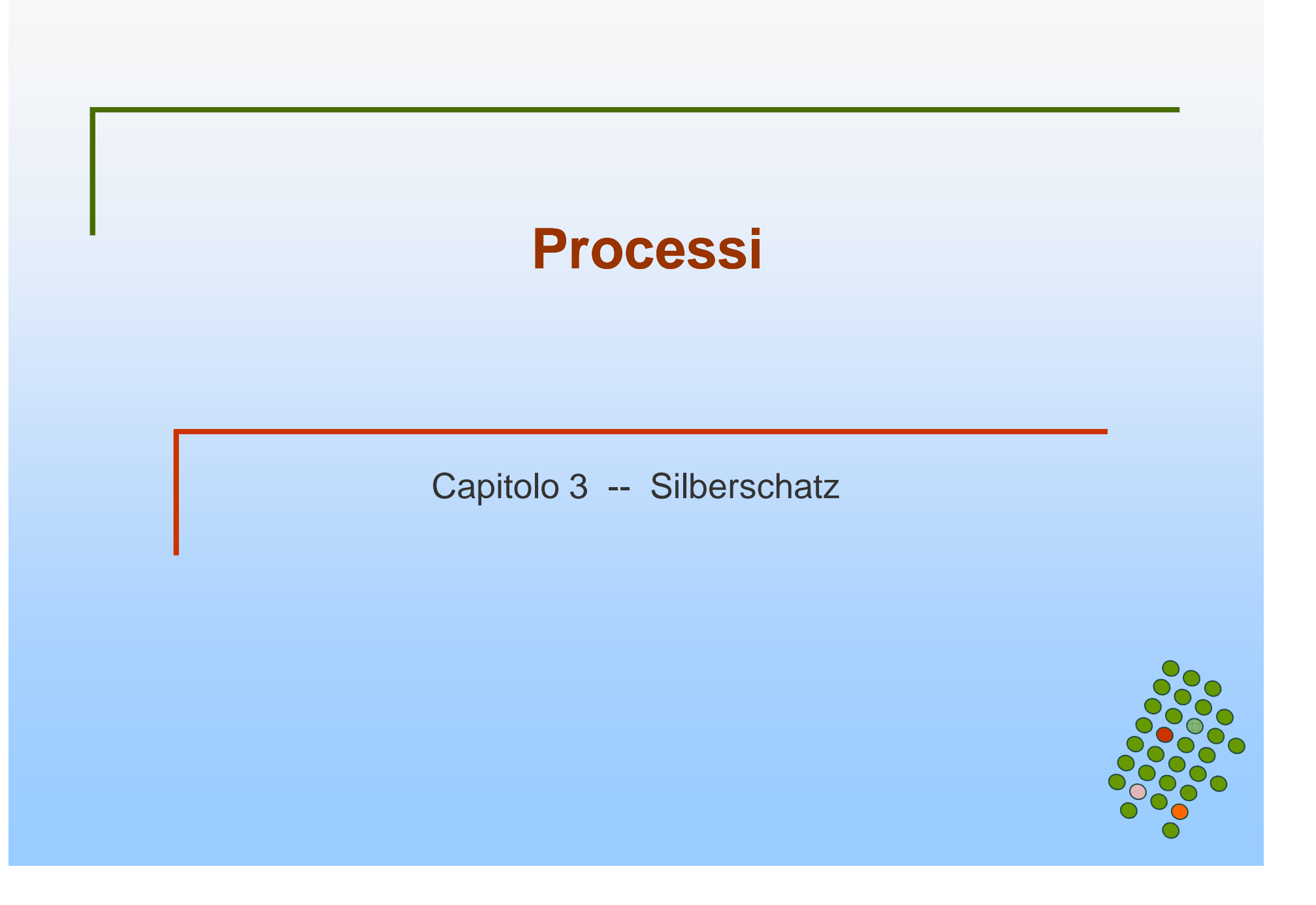

# **Concetto di processo**

- $\overline{\phantom{a}}$  Un SO esegue una varietà di attività:
	- Sistemi batch job
	- Sistemi time-sharing programmi utenti o task
- M. Nel libro i termini job e processo sono usati in modo intercambiabile
- M. **Processo**  un programma in esecuzione; l' esecuzione di un processo avviene in modo sequenziale
- M. Un processo include:
	- program counter
	- contenuto registri CPU
	- sezione testo
	- $\bullet$ sezione dati
	- $\bullet$ heap
	- $\bullet$ stack

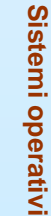

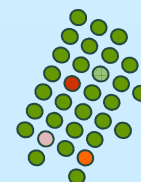

#### **Immagine in memoria di un processo**

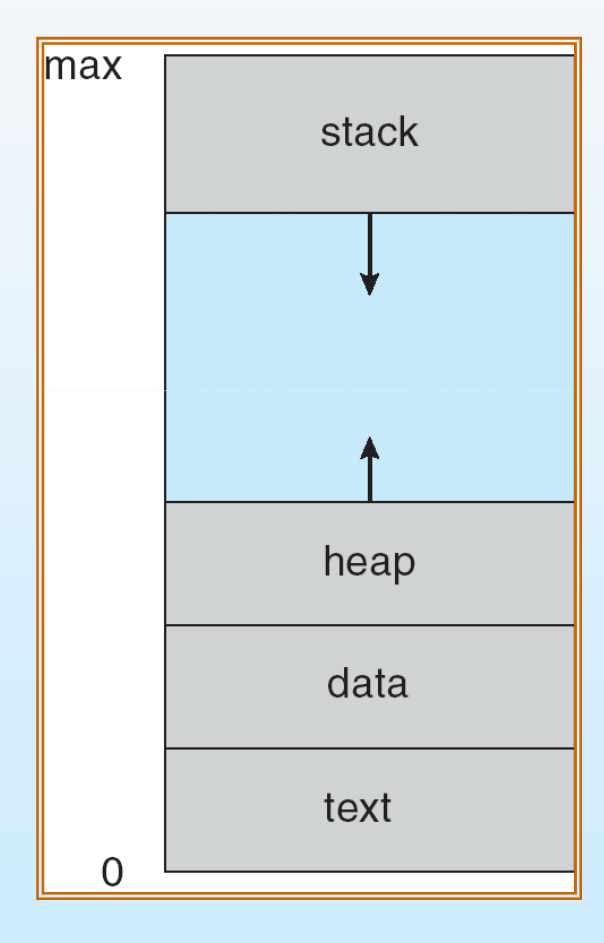

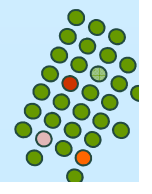

#### **Stati di un processo**

- L. Durante l'esecuzione un processo cambia stato
	- **new**: Il processo è stato creato
	- **running**: Le sue istruzioni vengono eseguite
	- $\bullet$ **waiting**: Il processo è in attesa di qualche evento
	- $\bullet$  **ready**: Il processo è in attesa di essere assegnato ad un processore
	- **terminated**: Il processo ha terminato l'esecuzione

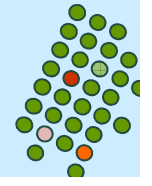

#### **Diagrammma di Stato dei Processi**

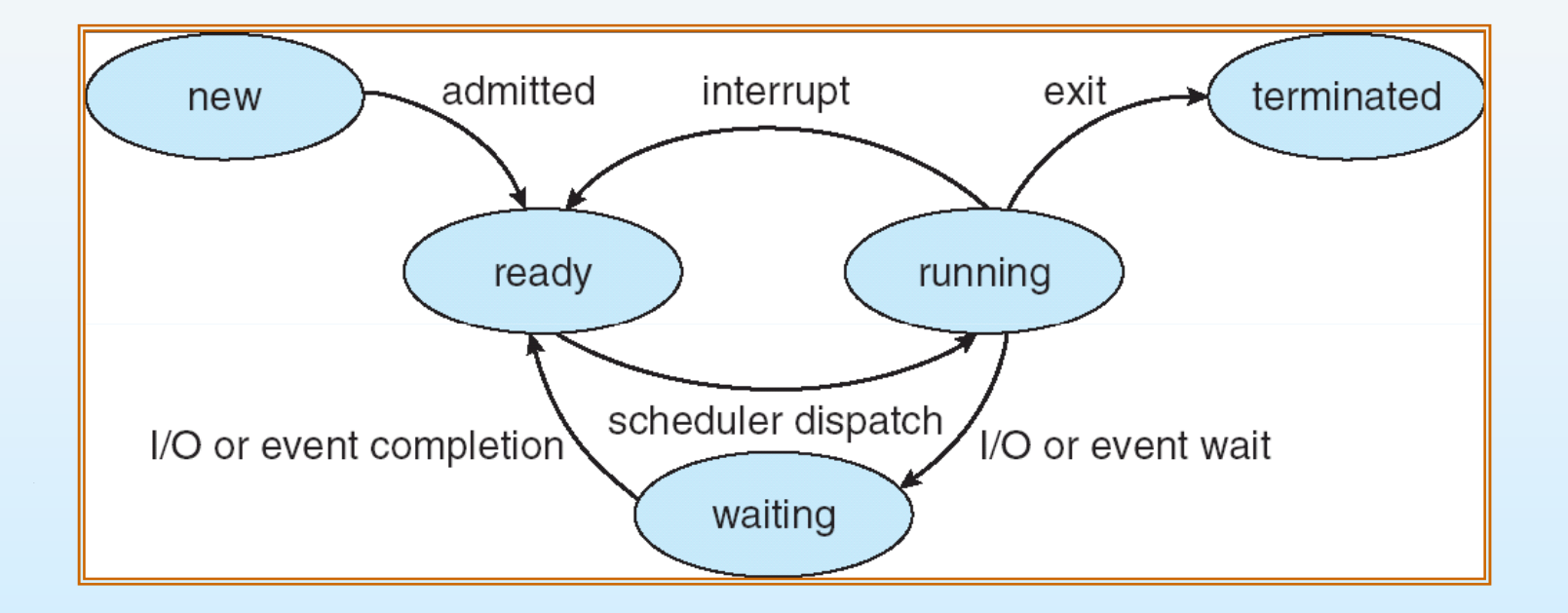

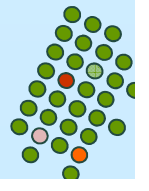

#### **Process Control Block**

Contiene informazioni per la gestione del processo

- Stato del processo
- **Identificatore**
- П Program counter
- Registri della CPU
- Informazioni per lo scheduling CPU
- П Informazioni per la gestione della memoria
- Informazioni di contabilizzazione
- Informazioni sullo stato dell' I/O

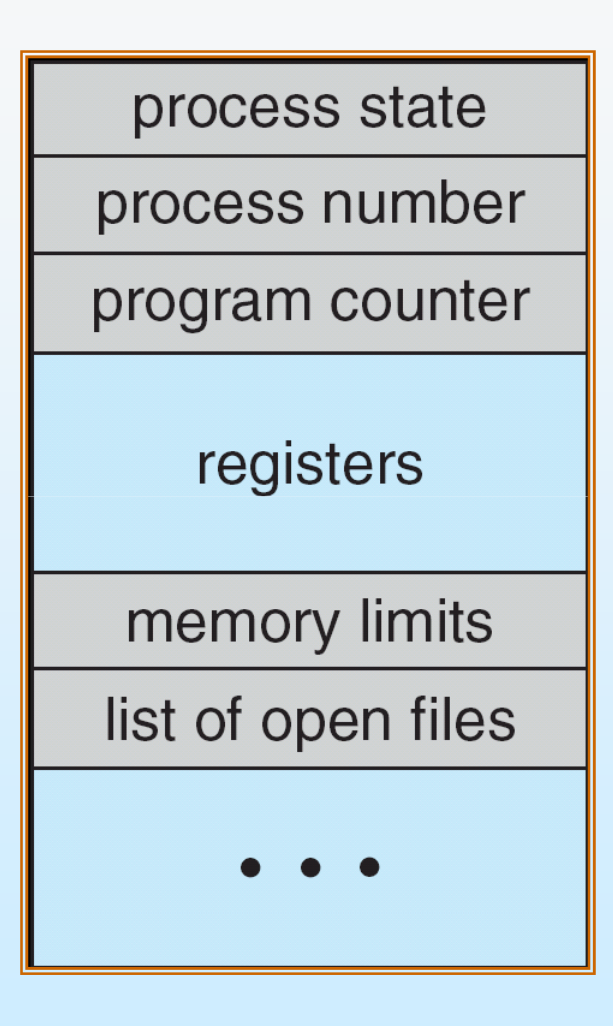

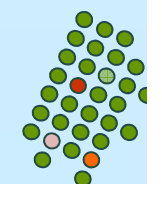

#### **La CPU commuta da Processo a Processo**

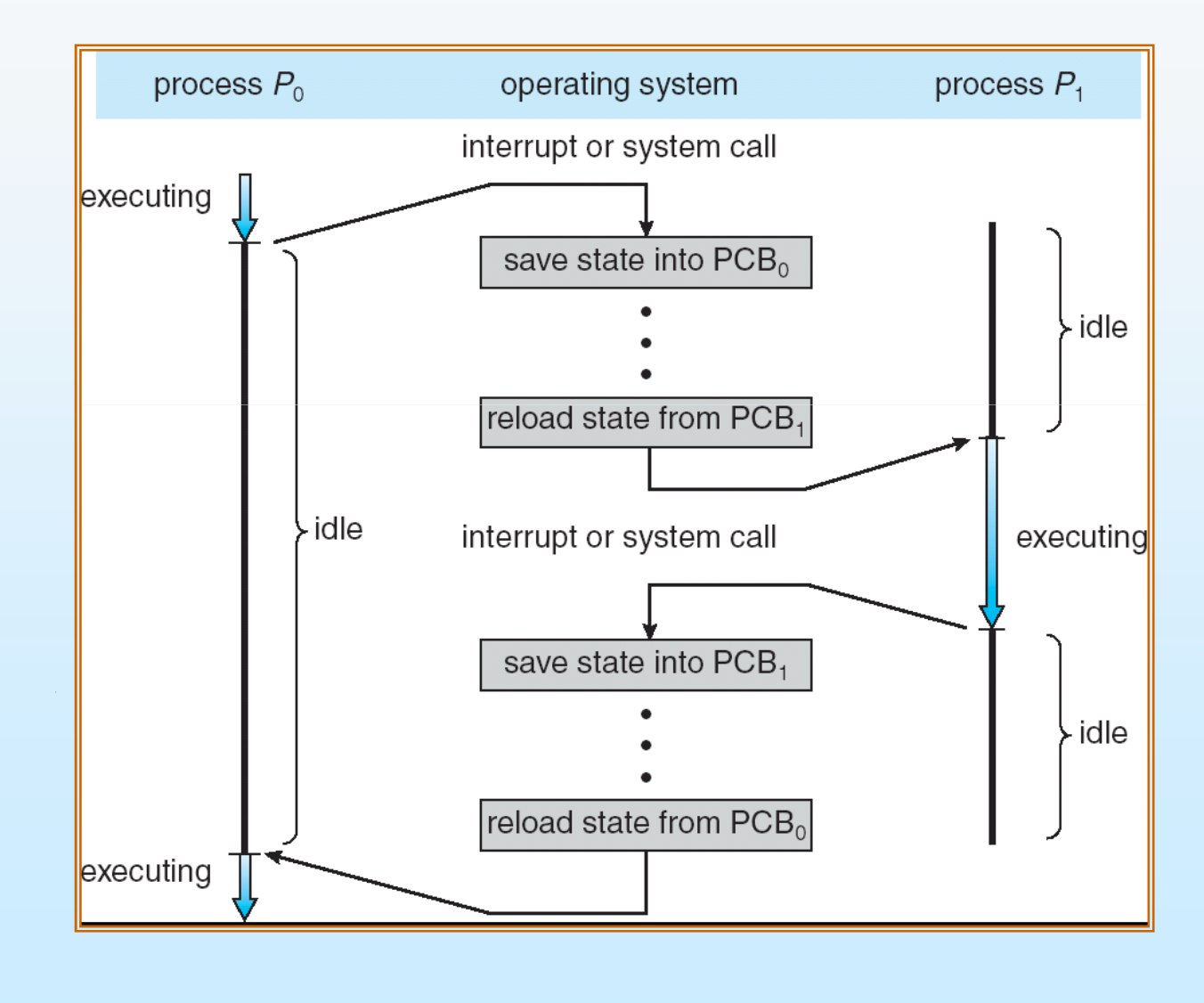

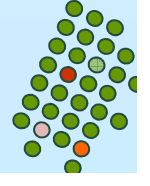

# **Code di scheduling per i processi**

- L. **Job queue** – insieme di tutti i processi nel sistema
- П **Ready queue** – insieme di tutti i processi in memoria centrale pronti per l'esecuzione
- П **Code dei dispositivi** – insieme dei processi in attesa di qualche dispositivo di I/O

I processi, durante la loro vita, migrano tra varie code

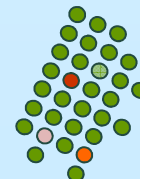

#### **Ready Queue e varie code di I/O**

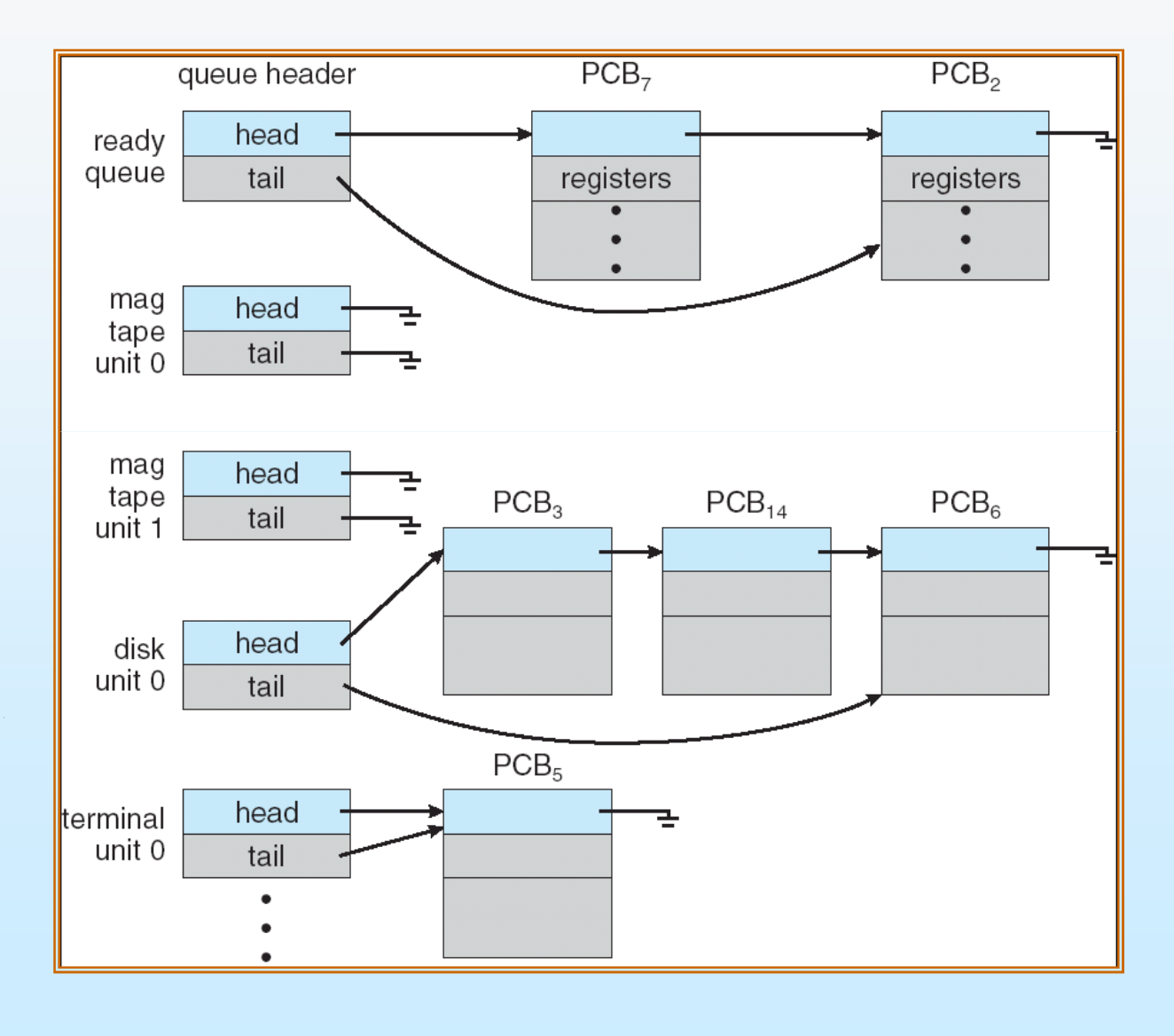

#### **Ciclo di vita di un processo**

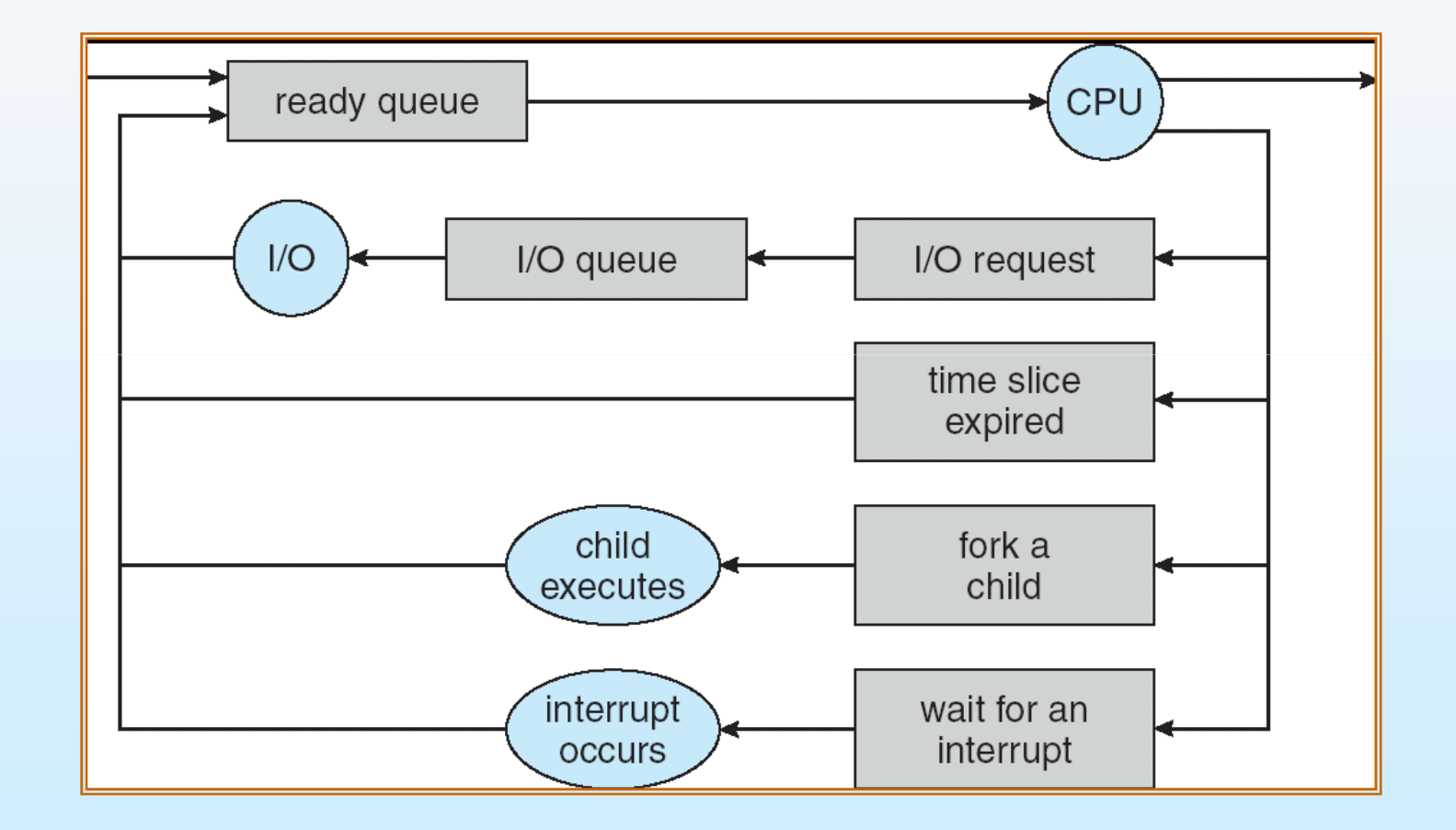

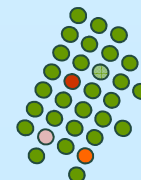

#### **Schedulatori**

Il sistema si serve di uno schedulatore per selezionare un processo

П **Schedulatore a lungo termine (o job scheduler) –** seleziona i processi che devono essere caricati in memoria centrale (ready queue)

**Schedulatore a breve termine (o CPU scheduler) –** seleziona il prossimo processo che la CPU dovrebbe eseguire

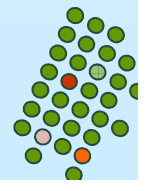

#### **Schedulatori**

- $\overline{\phantom{a}}$  Lo schedulatore a breve termine viene invocato molto frequentemente (millisecondi) deve essere veloce
- Lo schedulatore a lungo termine viene invocato raramente (secondi, minuti) può essere più lento
- M. Lo schedulatore a lungo termine controlla il grado di multiprogrammazione ed interviene quando un processo termina
- $\overline{\phantom{a}}$  I processi possono essere descritti come:
	- **Processi I/O-bound** consumano più tempo facendo I/O che computazione, contengono molti e brevi CPU burst
	- **Processi CPU-bound** consumano più tempo facendo computazione; contengono pochi e lunghi CPU burst

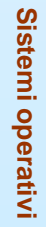

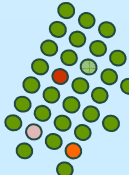

#### **Schedulatore a medio termine**

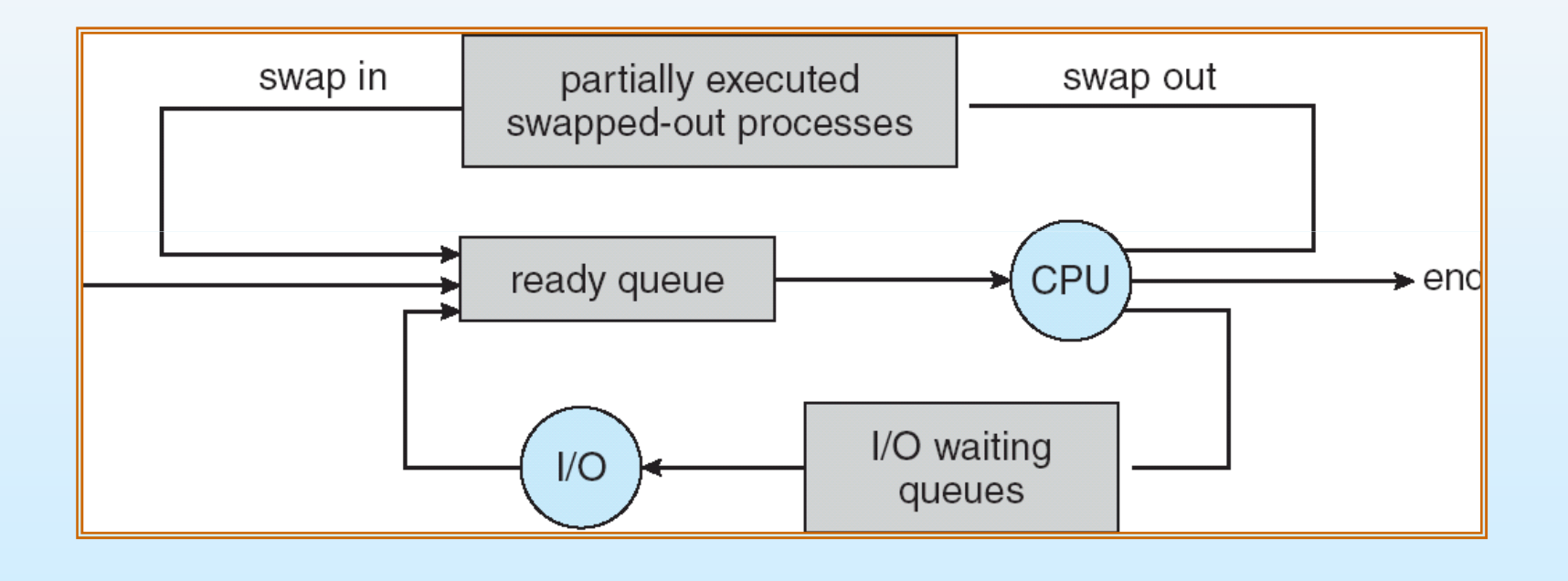

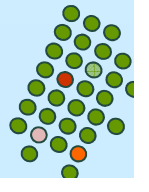

# **Cambio di contesto (Context switching)**

- $\mathbb{R}^2$  Quando la CPU viene allocata ad un altro processo, il SO deve salvare lo stato del processo in esecuzione e caricarelo stato del nuovo processo
- П Il tempo per un context switch è tempo sprecato (overhead); il sistema non fa nulla di utile mentre commuta
- Il tempo dipende dal supporto hardware
- Il context switch viene realizzato dal **dispatcher**

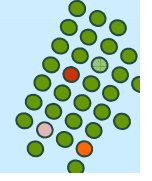

## **Creazione di processi**

- $\mathbb{R}^2$  Il sistema operativo fornisce meccanismi per creare e terminare processi
- П Un processo padre crea processi figli che, a loro volta, creano altri processi, formando un albero di processi
- Ogni processo ha un identificatore (process identifier) PID

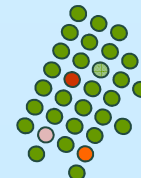

## **Un albero di processi di Solaris**

**Sched** genera: -**fsflush, pageout** (che si occupano della gestione della memoria e del file system) e- **init** (che il progenitore di tutti i processi utente)

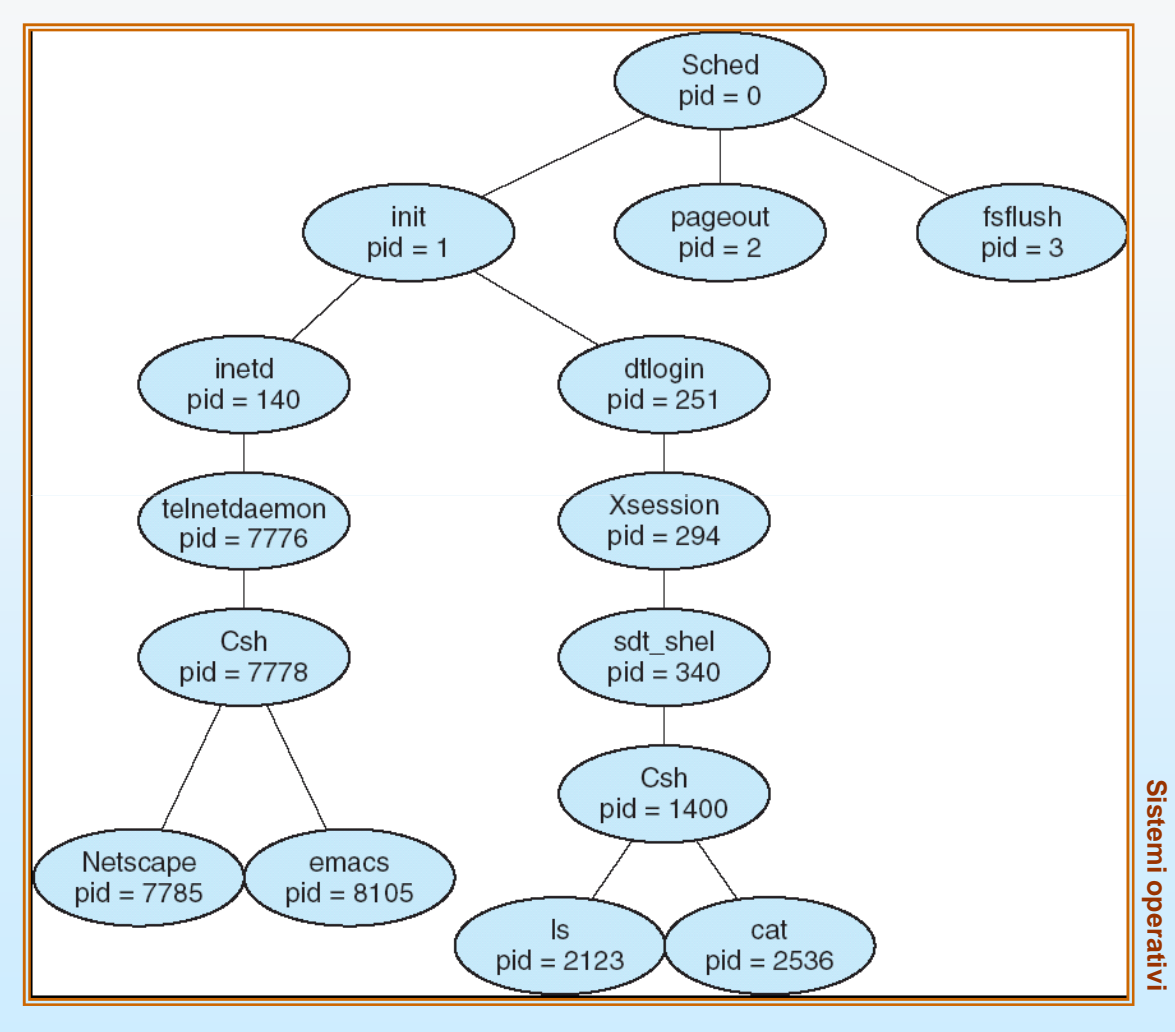

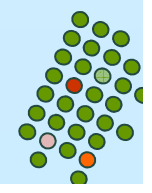

### **Un albero di processi di Solaris**

**Init** genera: -**inetd** (che gestisce i servizi di rete: telnet, ftp) -Il processo **csh (pid=7778)** si riferisce ad un utente che ha avuto acceso al sistema mediante telnet ed ha avviato Netscape ed emacs

-**dtlogin** (che rappresenta la schermata di accesso al sistema).

> -**dtlogin** crea una sessione X-windows che a sua volta genera **sdt\_shel** al di sotto del quale risiede la shell dell'utente.

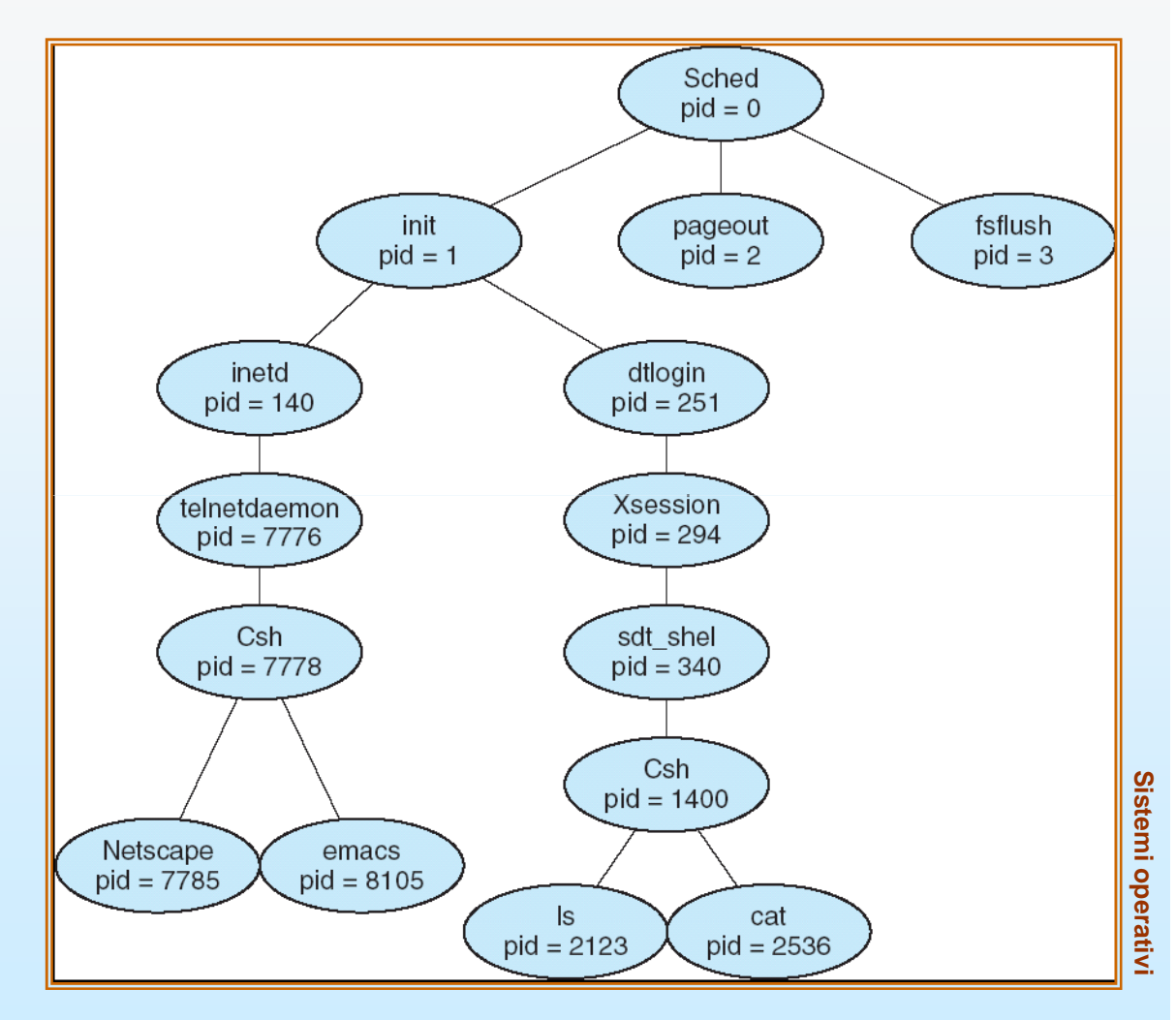

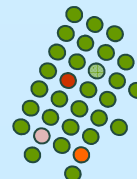

## **Creazione di processi: implementazione**

- $\mathbb{R}^2$  Condivisione di risorse
	- **•** Padre e figli condividono tutte le risorse
	- $\bullet$ figli condividono un sottoinsieme delle risorse del padre
	- $\bullet$ Padre e figlio non condividono niente
- П Esecuzione
	- $\bullet$ Padre e figli vengono eseguiti in concorrenza
	- Padre aspetta fino alla terminazione dei figli

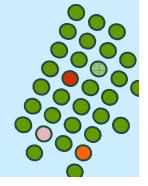

### **Crazione di processi: implementazione**

- $\mathbb{R}^2$  Spazio di indirizzamento
	- Lo spazio del figlio è un duplicato di quello del padre
	- $\bullet$ Il figlio carica in esso un nuovo programma
- Esempi UNIX
	- $\bullet$ La chiamata **fork** crea un nuovo processo
	- $\bullet$  La chiamata **exec** viene usata dopo una **fork** per sostituire l'immagine in memoria del processo con un nuovo programma
	- La chiamate **wait** permette al padre di aspettare che il figlio termini

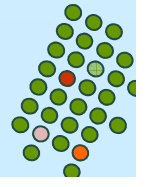

#### **Terminazione di un processo**

- M. Un processo esegue l'ultima istruzione e chiede al SO di eliminarlo (**exit**)
	- $\bullet$ Trasmette un valore di output al padre (via **wait**)
	- $\bullet$ Le risorse del processo sono recuperate dal SO
- $\overline{\phantom{a}}$  Il processo padre può terminare l'esecuzione dei processi figli (e.g., **TerminateProcess()** in Win32)
	- Un figlio ha ecceduto nell'uso delle risorse
	- $\bullet$ Il compito assegnato al figlio non è più richiesto
	- Se il padre ha terminato
		- Alcuni SO non permettono ai processi figli di continuare
		- ▸ Tutti i figli vengono terminati *terminazione a cascata*

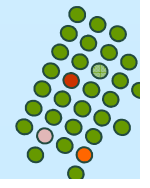

#### **Creazione di un Processo con padre che aspetta il figlio**

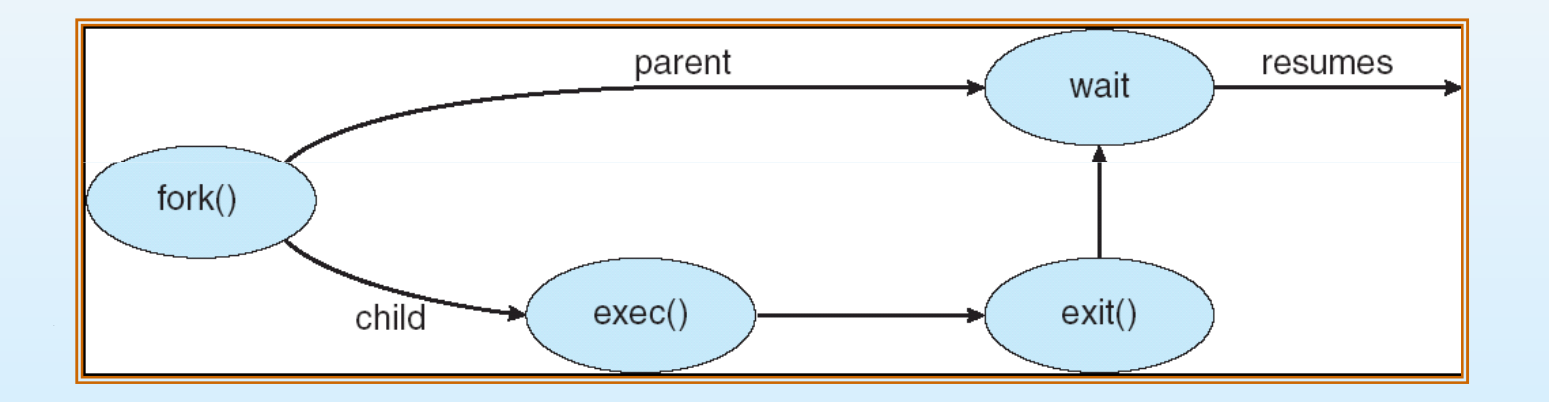

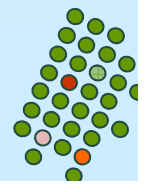

# **C Program Forking Separate Process**

```
int main(){
pid_t pid;/* fork another process */pid = fork();
  if (pid < 0) { /* error occurred */fprintf(stderr, "Fork Failed");exit(-1);}else if (pid == 0) \frac{7}{6} child process \frac{*}{6}execlp("/bin/ls", "ls", NULL);}else { /* parent process *//* parent will wait for the child to complete */wait (NULL);printf ("Child Complete");exit(0);}}
```
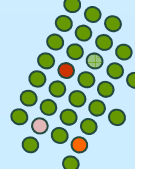

# **C Program Forking Separate Process**

**{**

**}**

**}**

**#include <windows.h>#include <stdio.h>**

```
int main( VOID ){
STARTUPINFO si;
PROCESS_INFORMATION pi;
```

```
ZeroMemory( &si, sizeof(si) );si.cb = sizeof(si);
ZeroMemory( &pi, sizeof(pi) );
```
#### **// Start the child process.**

**)**

 **if( !CreateProcess( NULL, // No module name (use command line). "C:\\WINDOWS\\system32\\mspaint.exe",// Command line. NULL, // Process handle not inheritable. NULL, // Thread handle not inheritable. FALSE, // Set handle inheritance to FALSE. 0, // No creation flags. NULL, // Use parent's environment block. NULL, // Use parent's starting directory. &si, // Pointer to STARTUPINFO structure. &pi ) // Pointer to PROCESS\_INFORMATION structure.**

**printf( "CreateProcess failed (%d).\n", GetLastError() ;return -1;**

**// Wait until child process exits.WaitForSingleObject( pi.hProcess, INFINITE );**

**// Close process and thread handles.CloseHandle( pi.hProcess );CloseHandle( pi.hThread );**

**Sistemi operativi**

Sistemi operativi

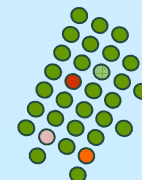